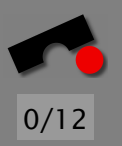

International Symposium on Software Testing and Analysis (ISSTA), Rome, Italy, 2002

# *Isolating Failure-Inducing Thread Schedules*

Lehrstuhl für Softwaretechnik T. I. Watson Research Center Universität des Saarlandes, Saarbrücken Yorktown Heights, New York

#### Andreas Zeller **Jong-Deok Choi**

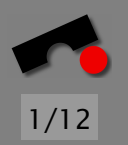

## *How Thread Schedules Induce Failures*

The behavior of a multi-threaded program can depend on the *thread schedule:*

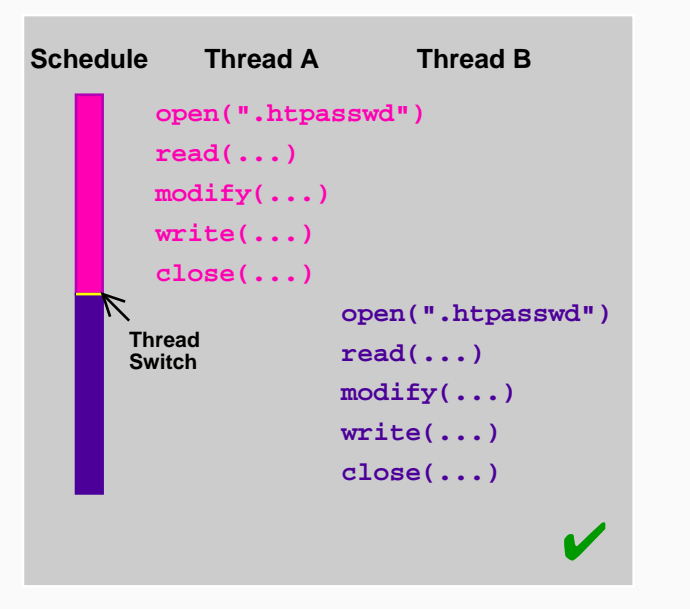

-И  $\blacksquare$ Þ. Π

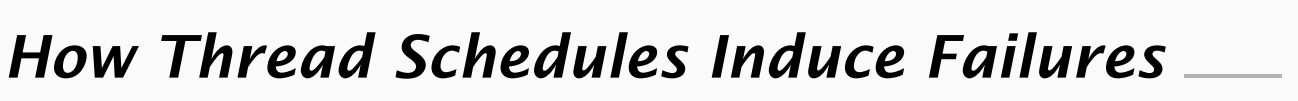

The behavior of a multi-threaded program can depend on the *thread schedule:*

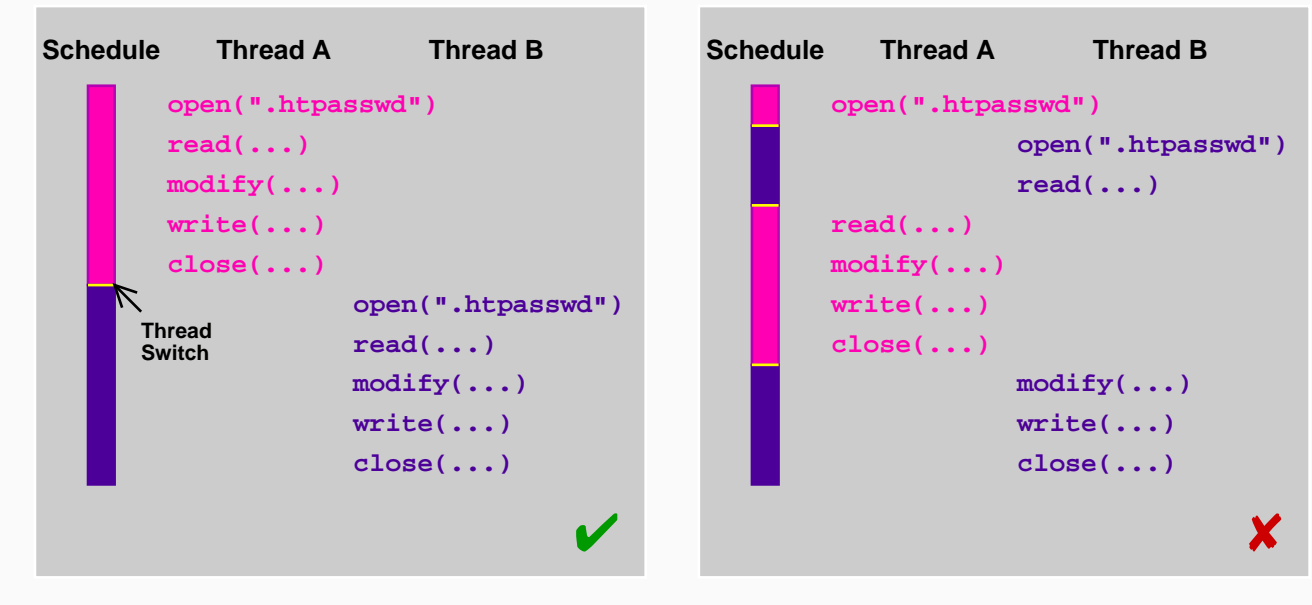

-И  $\blacksquare$ Þ. Π

## *How Thread Schedules Induce Failures*

The behavior of a multi-threaded program can depend on the *thread schedule:*

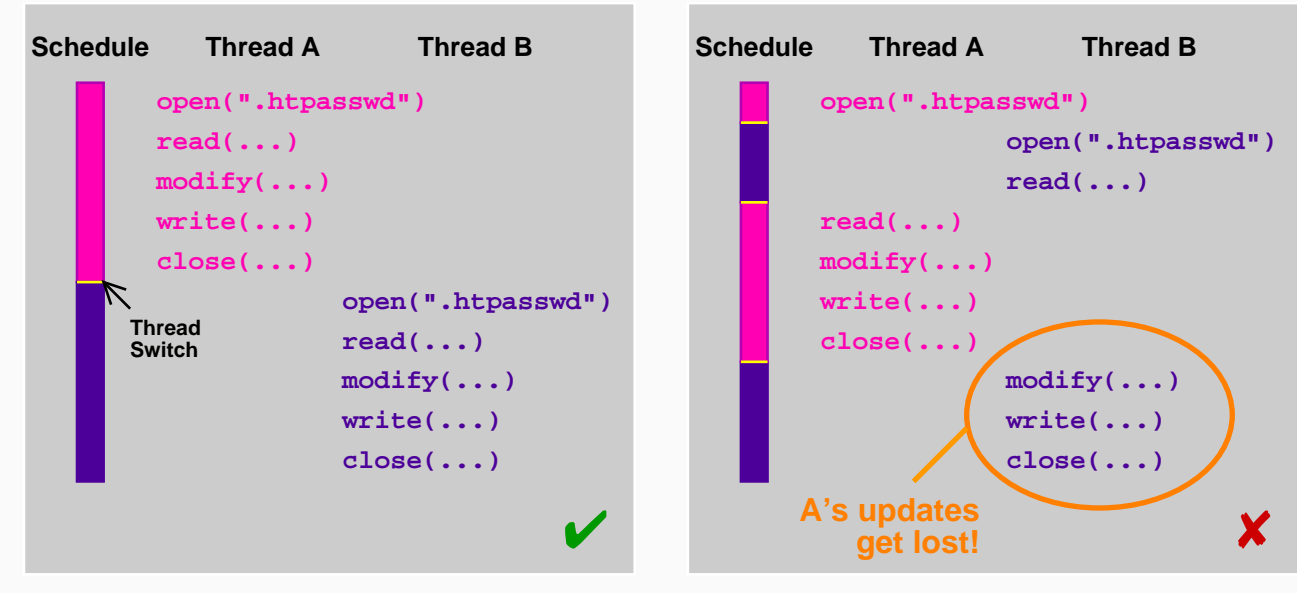

Thread switches and schedules are *nondeterministic:* Bugs are *hard to reproduce* and *hard to isolate!*

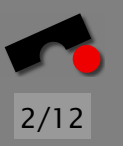

## *Recording and Replaying Runs*

*DEJAVU* captures and replays program runs deterministically:

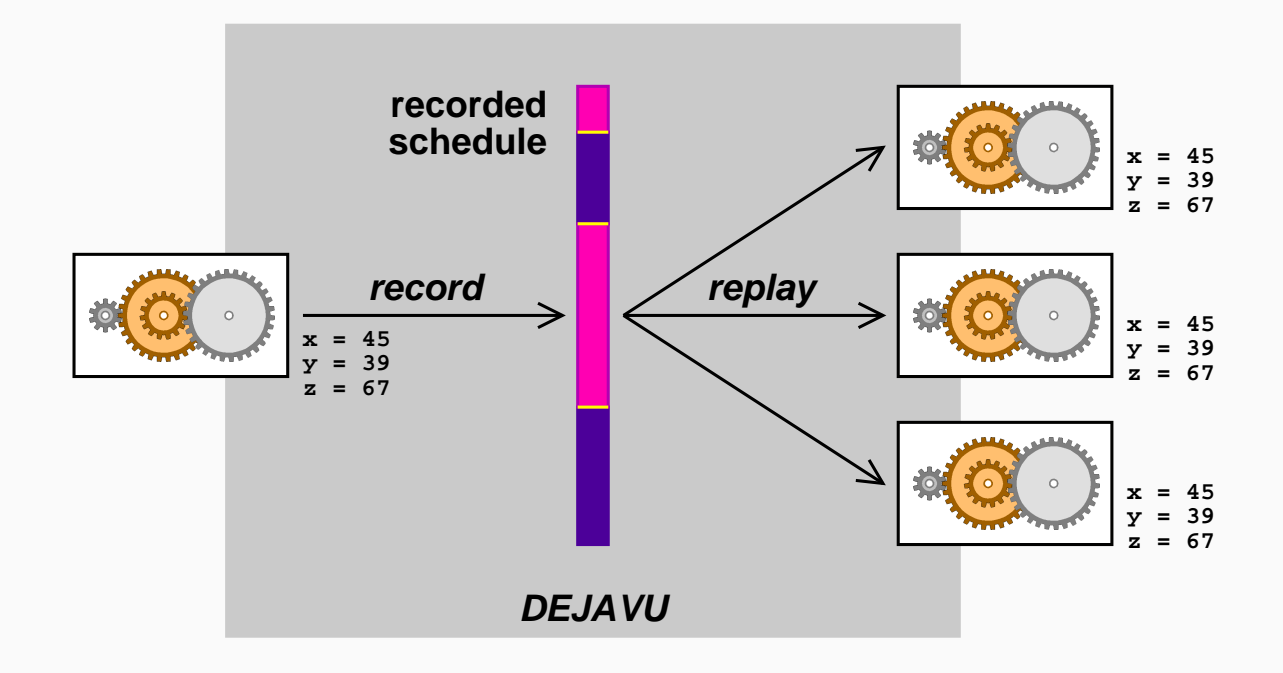

Allows simple *reproduction* of schedules and induced failures

N  $\blacktriangleleft$ -И  $\blacksquare$ Þ. Π

## *Differences between Schedules*

Using DEJAVU, we can consider the schedule as an *input* which determines whether the program passes or fails.

3/12

N

 $\blacktriangleleft$ 

-

И

 $\blacksquare$ 

Þ.

Π

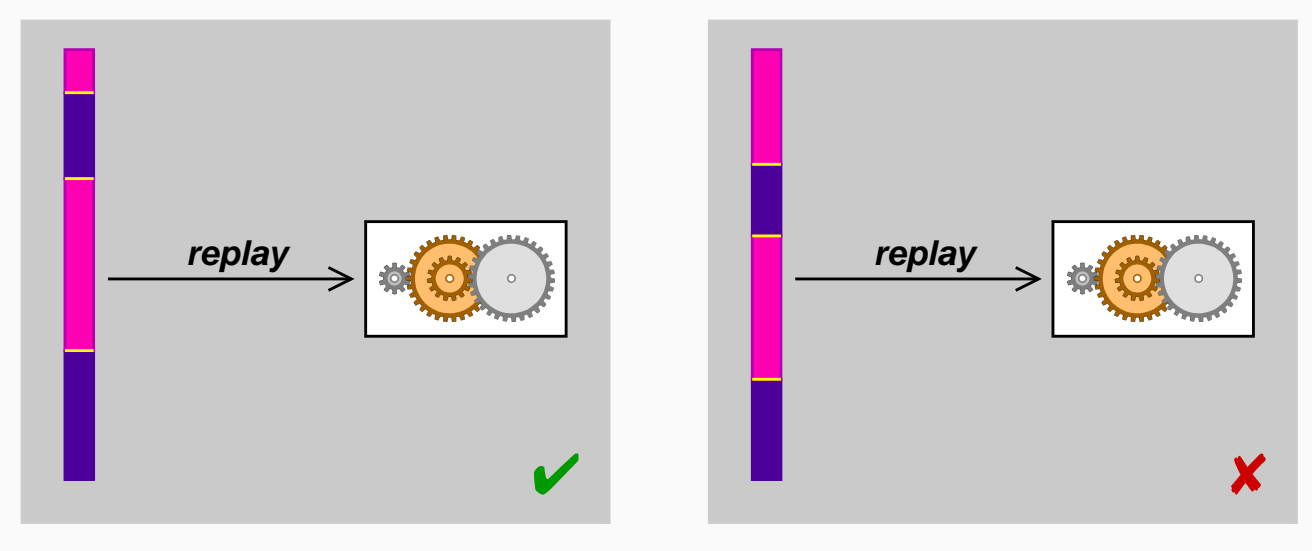

## *Differences between Schedules*

Using DEJAVU, we can consider the schedule as an *input* which determines whether the program passes or fails.

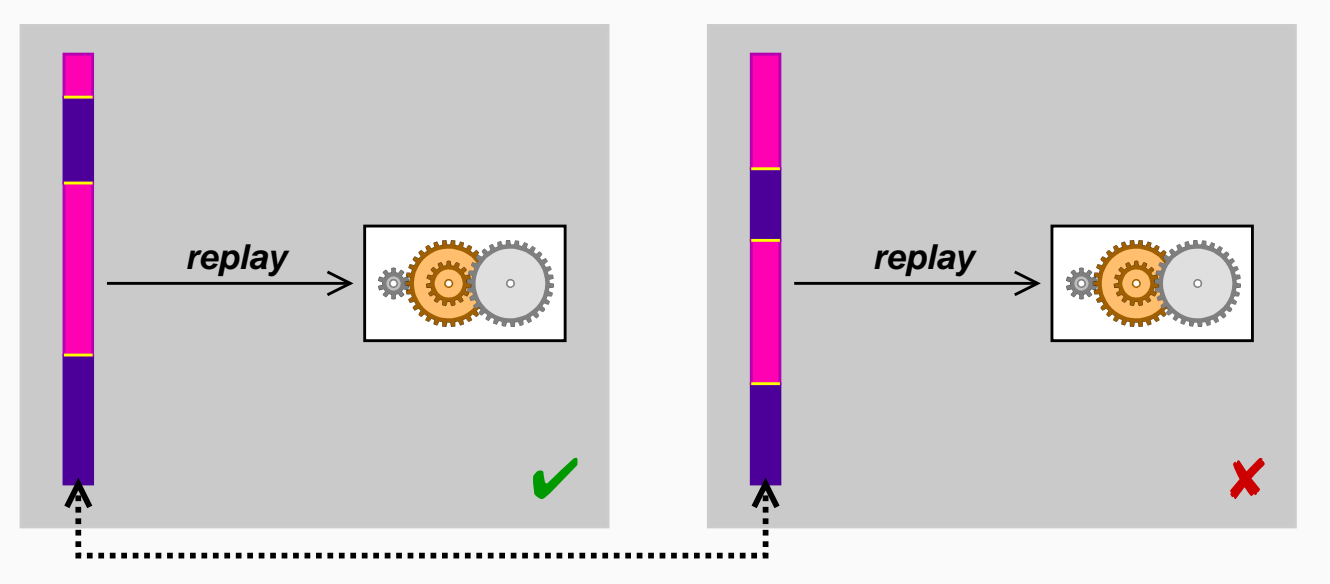

The *difference* between schedules is relevant for the failure: A *small* difference can pinpoint the failure cause

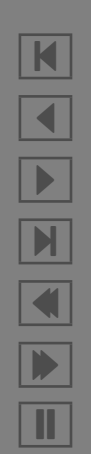

## *Finding Differences*

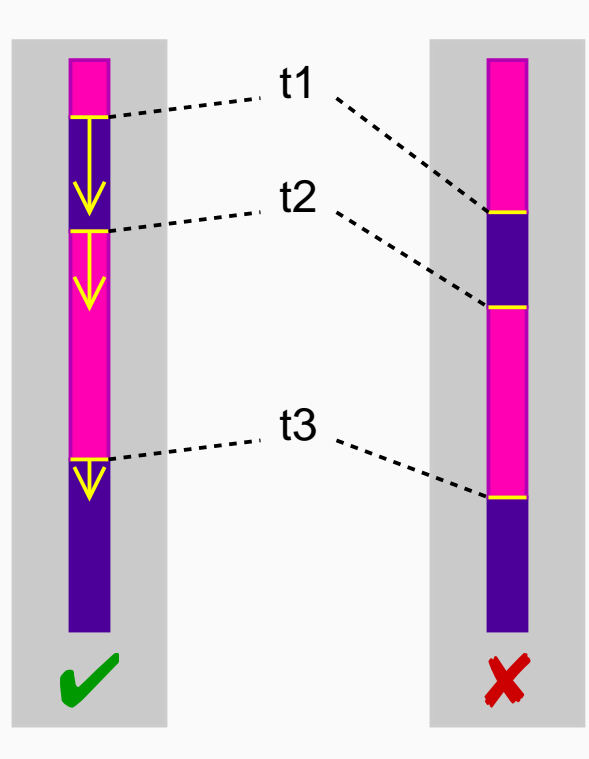

- We start with runs  $\vee$  and  $\mathsf{\mathsf{X}}$
- We determine the differences <sup>∆</sup>*<sup>i</sup>* between thread switches *<sup>t</sup>i*:
	- $t_1$  occurs in  $\vee$  at "time" 254
	- $t_1$  occurs in  $\times$  at "time" 278
	- The difference  $\Delta_1 = |278 - 254|$  induces a *statement interval:* the code executed between "time" 254 and 278
	- $-$  Same applies to  $t_2$ ,  $t_3$ , etc.

Our goal: *Narrow down* the difference such that only a small *relevant difference* remains, pinpointing the root cause

#### K  $\blacktriangleleft$ -И  $\blacksquare$ Þ. Π

## *Isolating Relevant Differences*

We use *Delta Debugging* to isolate the relevant differences Delta Debugging applies *subsets* of differences to ✔:

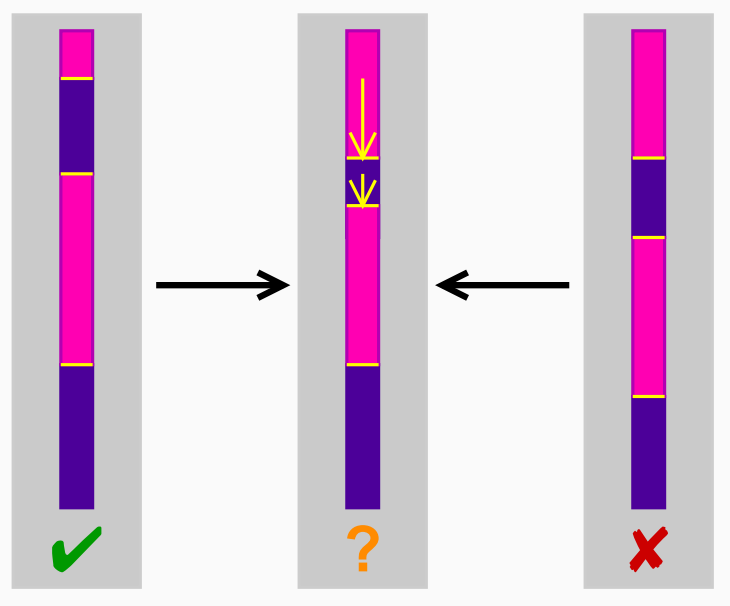

- The *entire* difference  $\Delta_1$  is applied
- Half of the difference  $\Delta_2$  is applied
- $\Delta_3$  is not applied at all

DEJAVU executes the debuggee under this *generated* schedule; an automated test checks if the failure occurs

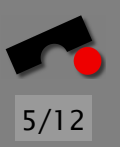

N

 $\blacktriangleleft$ 

-

И

 $\blacksquare$ 

Þ.

Π

#### *The Isolation Process*

Delta Debugging systematically narrows down the difference

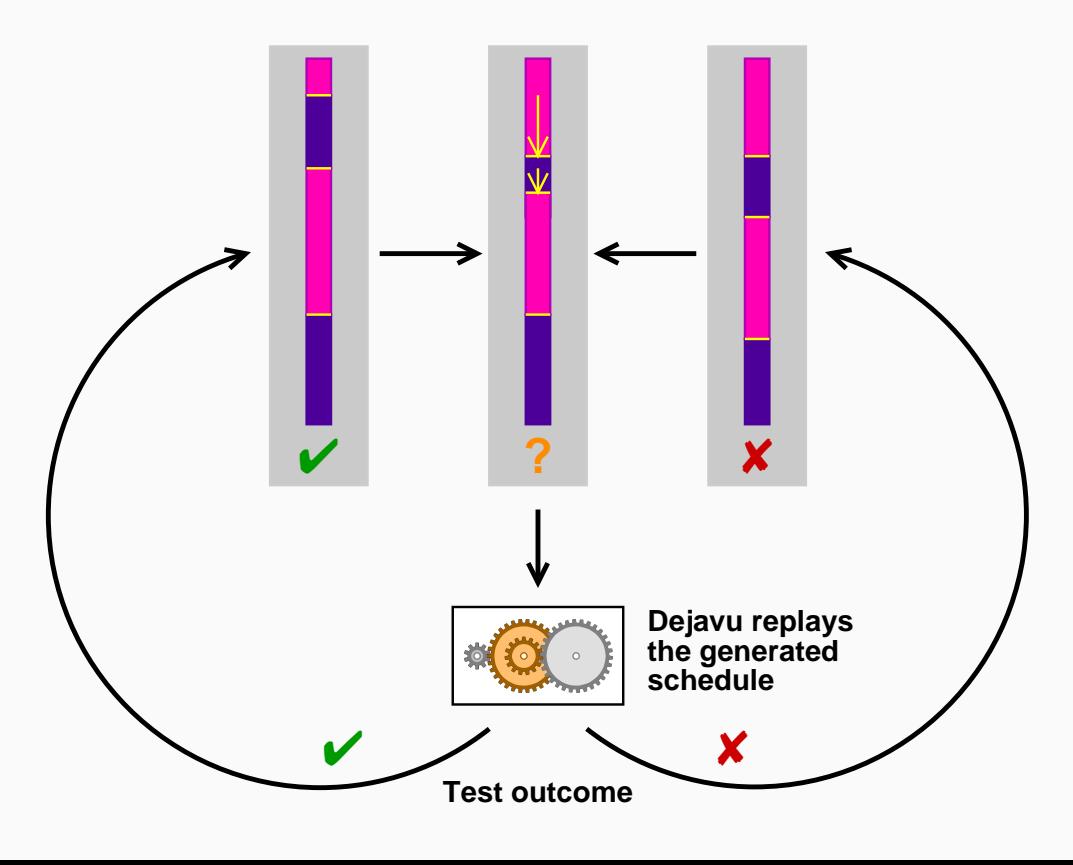

N  $\blacktriangleleft$ -И  $\blacksquare$ Þ. Π

#### *A Real Program*

We examine Test #205 of the SPEC JVM98 Java test suite: a raytracer program depicting a dinosaur

Program is single-threaded—the multi-threaded code is commented out

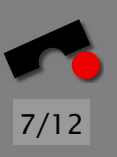

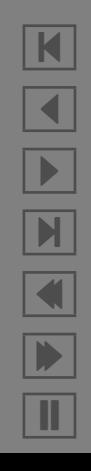

#### *A Real Program*

We examine Test #205 of the SPEC JVM98 Java test suite: a raytracer program depicting a dinosaur

Program is single-threaded—the multi-threaded code is commented out

To test our approach,

- we make the raytracer program *multi-threaded* again
- we introduce a simple *race condition*
- we implement an *automated test* that would check whether the failure occurs or not
- we generate *random schedules* until we obtain both a passing schedule  $(V)$  and a failing schedule  $(X)$

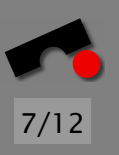

#### *Passing and Failing Schedule*

We obtain two schedules with 3,842,577,240 differences, each moving a thread switch by  $\pm 1$  "time" unit

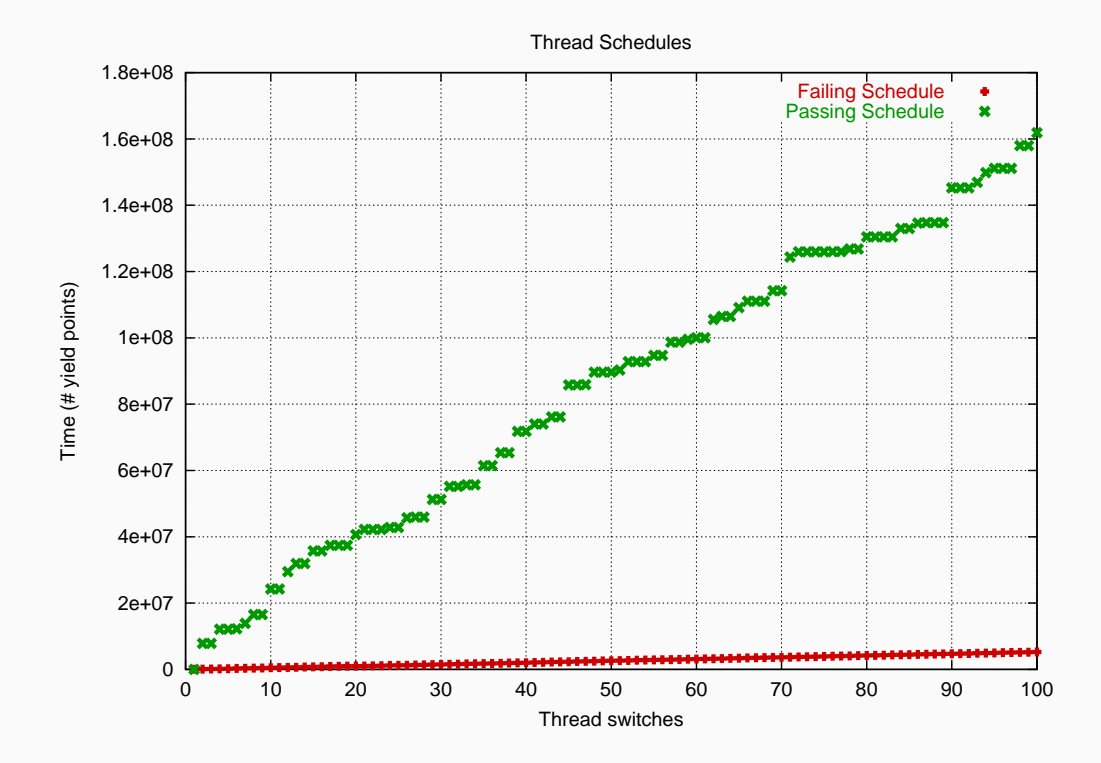

N  $\blacktriangleleft$ -И  $\blacksquare$ Þ. Π

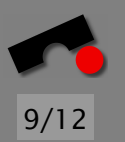

### *Narrowing Down the Failure Cause*

Delta Debugging isolates one single difference after 50 tests:

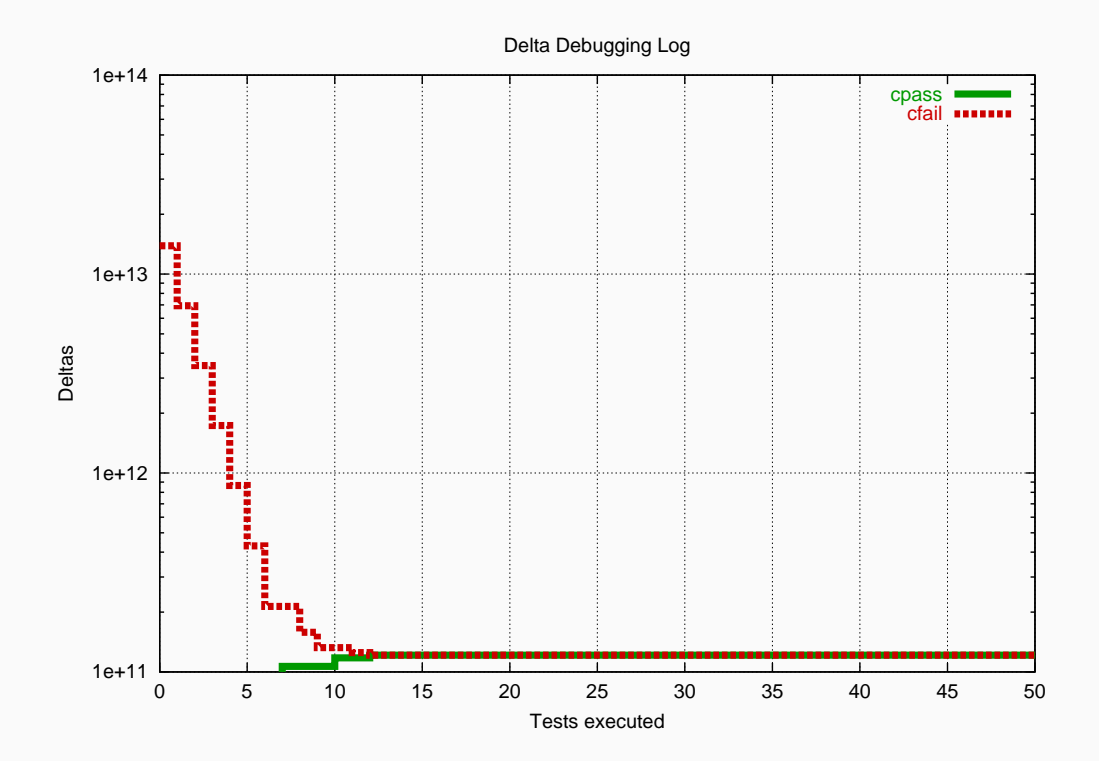

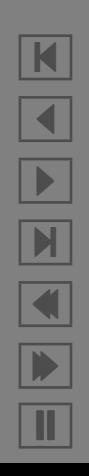

### *The Root Cause of the Failure*

```
25 public class Scene \{ \ldots \}44 private static int ScenesLoaded = 0;
45 (more methods. . . )
81 private
82 int LoadScene(String filename) {
84 int OldScenesLoaded = ScenesLoaded;
85 (more initializations. . . )
91 infile = new DataInputStream(...);
92 (more code. . . )
130 ScenesLoaded = OldScenesLoaded + 1;
131 System.out.println("" +
               ScenesLoaded + " scenes loaded.");
132 ...
134 }
135
733 }
```
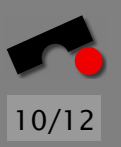

K  $\blacktriangleleft$ -И  $\blacksquare$ Þ. Π

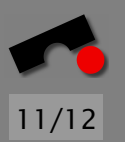

Delta Debugging is efficient even when applied to very large thread schedules

Programs are "mostly correct" w.r.t. the thread schedule

⇒ Delta Debugging works like a binary search

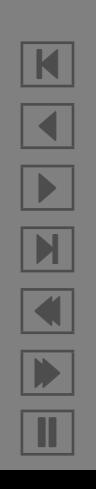

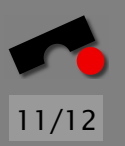

Delta Debugging is efficient even when applied to very large thread schedules

Programs are "mostly correct" w.r.t. the thread schedule ⇒ Delta Debugging works like a binary search

- No analysis is required as Delta Debugging relies on experiments alone
	- Only the schedule was observed and altered
	- Failure-inducing thread switch is easily associated with code

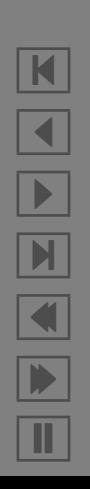

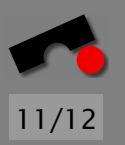

Delta Debugging is efficient even when applied to very large thread schedules

Programs are "mostly correct" w.r.t. the thread schedule ⇒ Delta Debugging works like a binary search

- No analysis is required as Delta Debugging relies on experiments alone
	- Only the schedule was observed and altered
	- Failure-inducing thread switch is easily associated with code

Alternate runs can be obtained automatically by generating random schedules

Only one initial run ( $\vee$  or  $\mathsf{x}$ ) is required

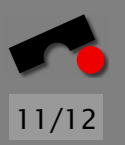

Delta Debugging is efficient even when applied to very large thread schedules

Programs are "mostly correct" w.r.t. the thread schedule ⇒ Delta Debugging works like a binary search

- No analysis is required as Delta Debugging relies on experiments alone
	- Only the schedule was observed and altered
	- Failure-inducing thread switch is easily associated with code

Alternate runs can be obtained automatically by generating random schedules

Only one initial run ( $\vee$  or  $\mathsf{x}$ ) is required

#### The whole approach is annoyingly simple in comparison to many other ideas we initially had

#### *Conclusion*

#### Debugging multi-threaded applications is easy:

- Record/Replay tools like DEJAVU reproduce runs
- Delta Debugging pinpoints the root cause of the failure

#### Debugging can do without analysis:

• It suffices to execute the debuggee under changing circumstances

#### There is still much work to do:

- More *case studies* (as soon as DEJAVU can handle GUIs)
- Using *program analysis* to guide the narrowing process
- Isolating *cause-effect chain* from root cause to failure

<http://www.st.cs.uni-sb.de/dd/> <http://www.research.ibm.com/dejavu/>

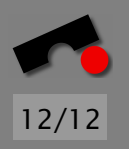